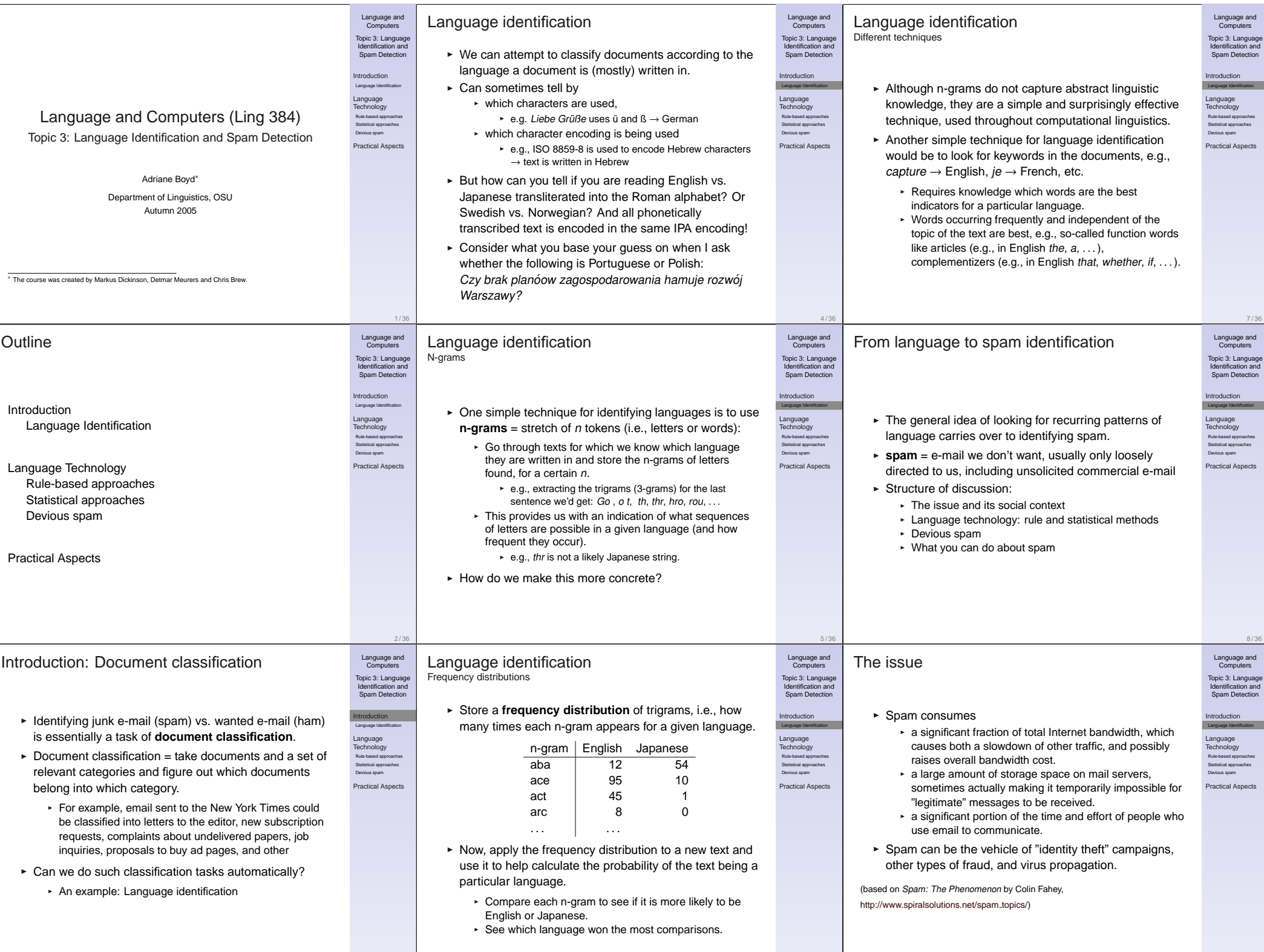

6 / 36

9 / 36

3 / 36

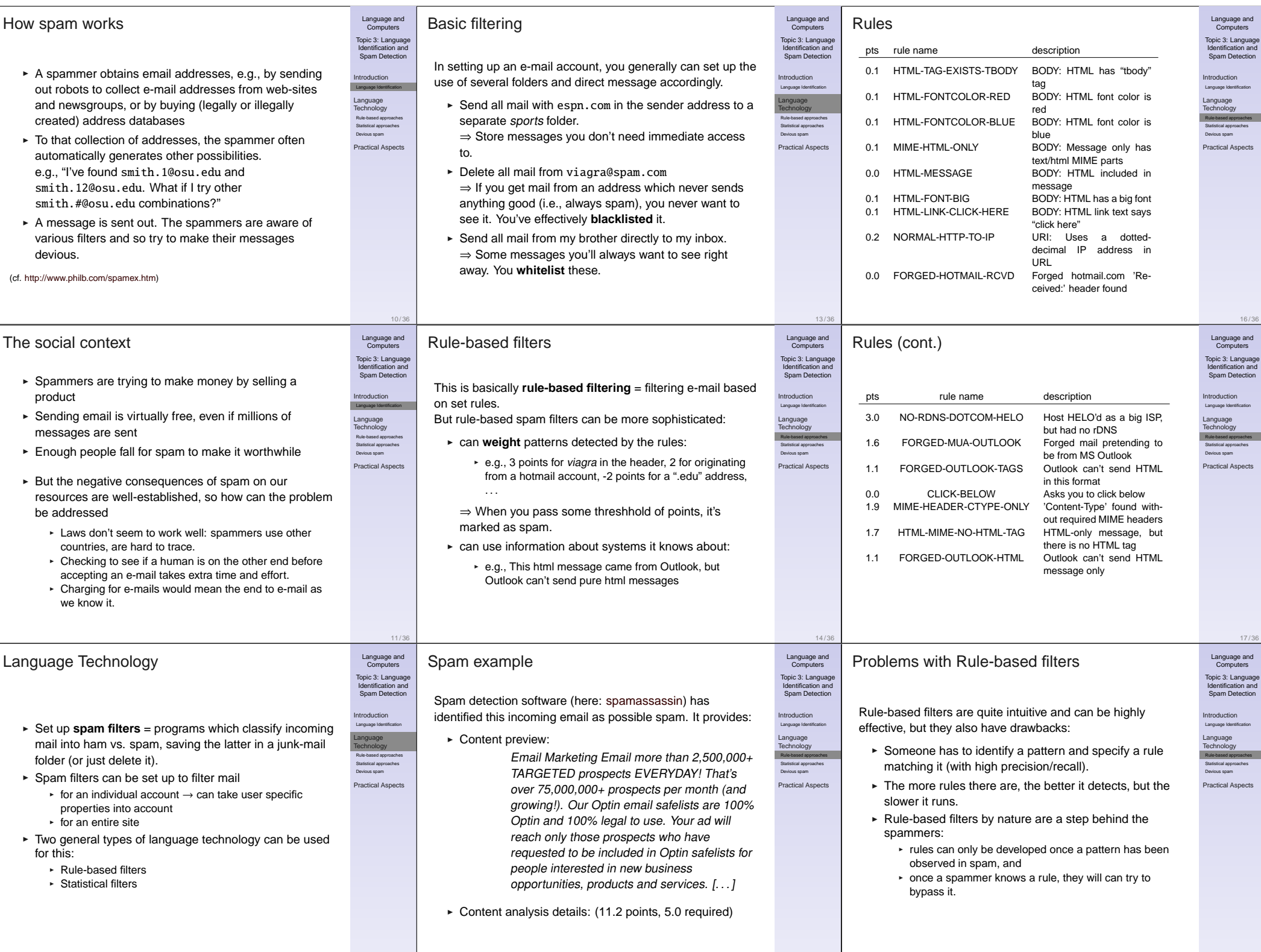

15 / 36

18 / 36

12 / 36

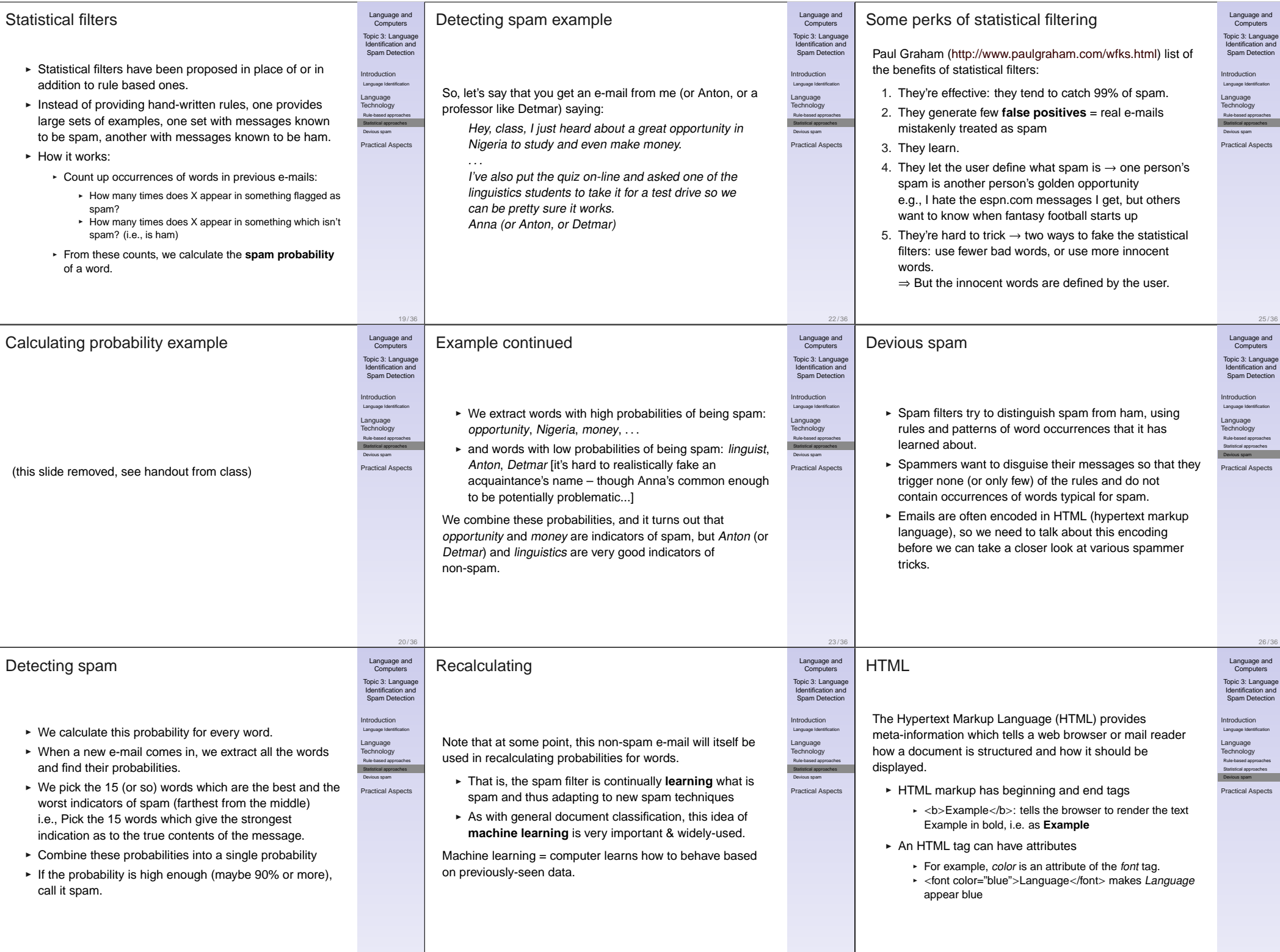

24 / 36

27 / 36

21 / 36

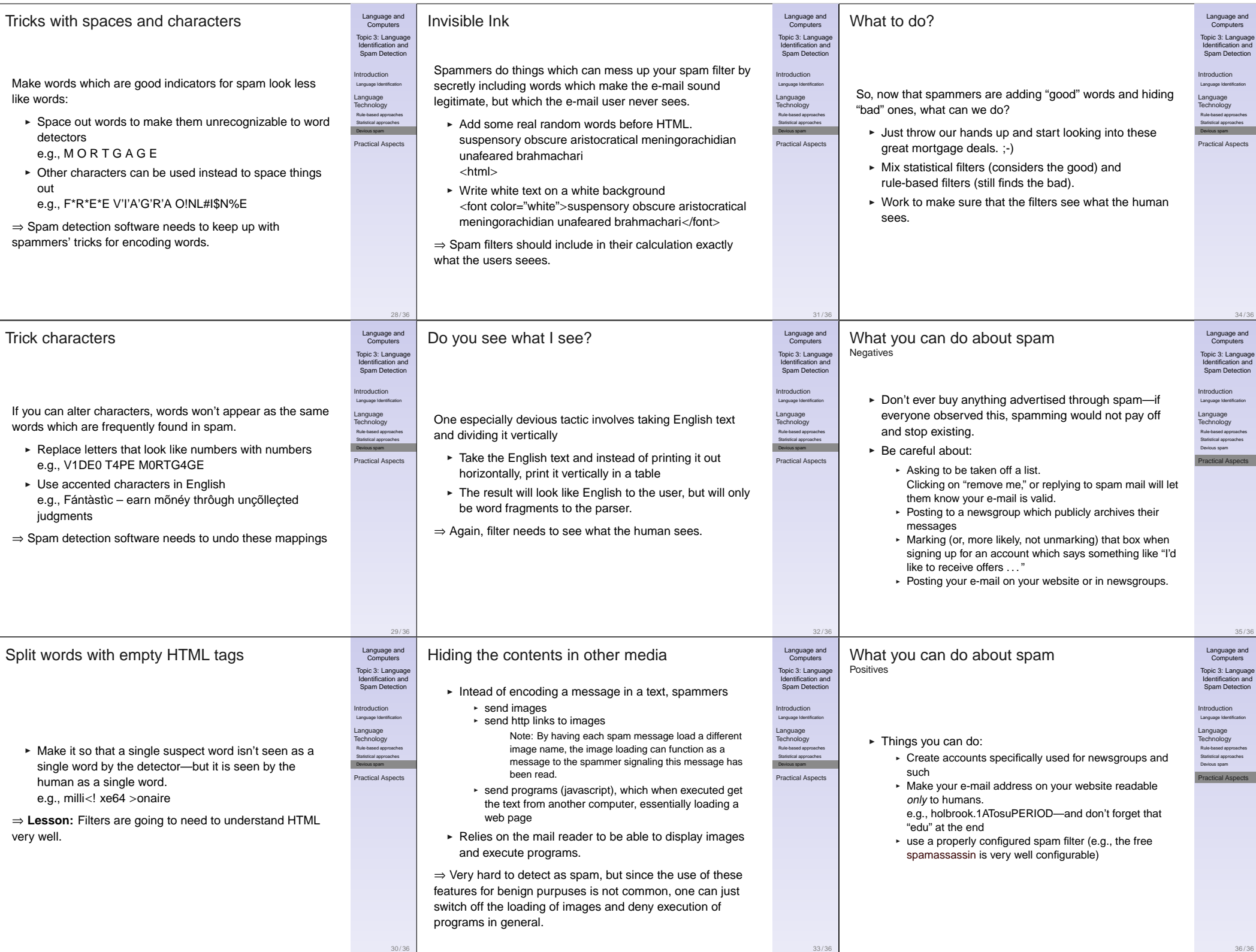